# Politechnika Krakowska im. Tadeusza Kościuszki

# Karta przedmiotu

obowiązuje studentów rozpoczynających studia w roku akademickim 2019/2020

Wydział Inżynierii Materiałowej i Fizyki

Kierunek studiów: Fizyka Techniczna w Języku Angielskim **Profil: Ogólnoakademicki** Profil: Ogólnoakademicki

Forma sudiów: stacjonarne Kod kierunku: FTja

Stopień studiów: II

Specjalności: Computer modelling (modelowanie komputerowe w języku angielskim)

## 1 Informacje o przedmiocie

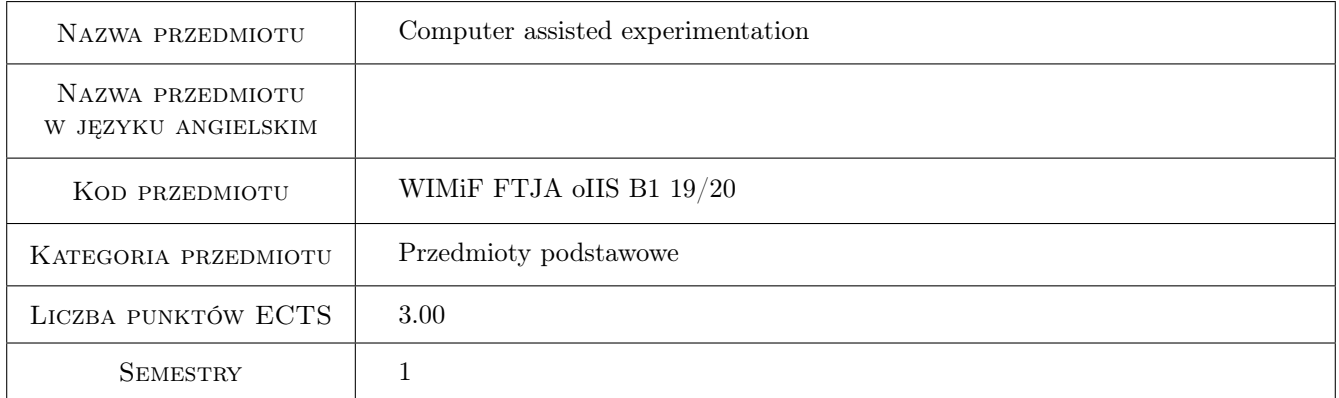

# 2 Rodzaj zajęć, liczba godzin w planie studiów

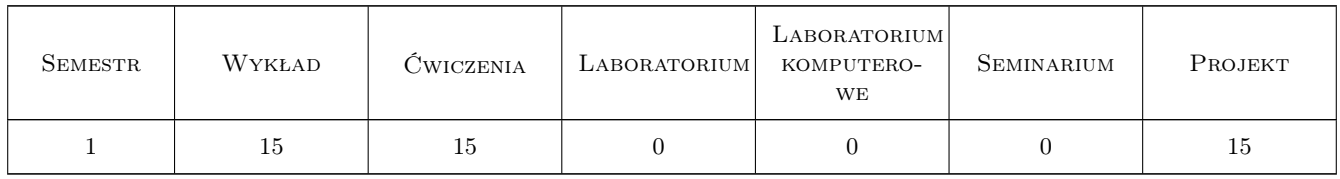

## 3 Cele przedmiotu

Cel 1 Presenting the most important elements and structure of computerized measurement systems.

Cel 2 Presentation of the most frequently used interfaces of measuring instruments.

Cel 3 Introducing methods of creating software for computer measuring systems.

# 4 Wymagania wstępne w zakresie wiedzy, umiejętności i innych **KOMPETENCJI**

1 Knowledge of electronics and computer science at the level of first-cycle studies

### 5 Efekty kształcenia

- EK1 Wiedza Knowledge of the most important elements and structure of computer measuring systems.
- EK2 Wiedza Knowledge of the features and operation of the most frequently used interfaces of measuring instruments.
- EK3 Wiedza Knowledge of methods of creating software for measuring computer systems.
- EK4 Umiejętności Using the LabView programming environment for communication with digital measuring instruments.

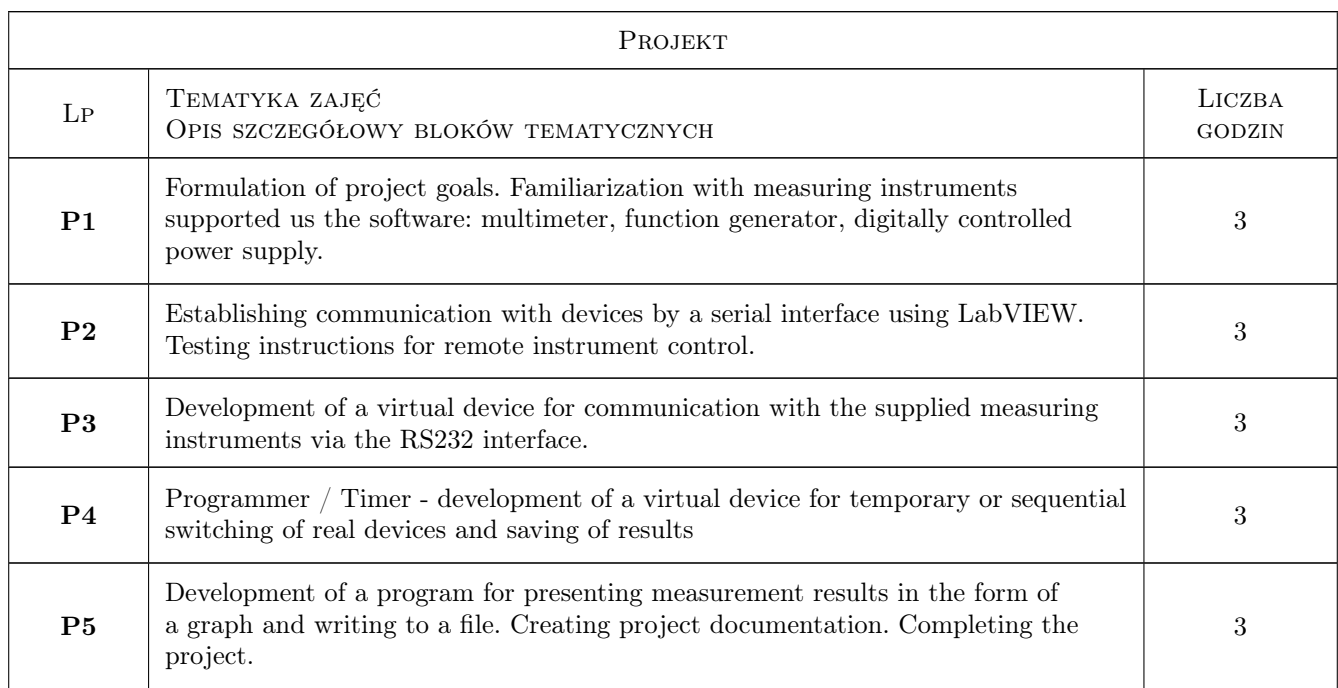

# 6 Treści programowe

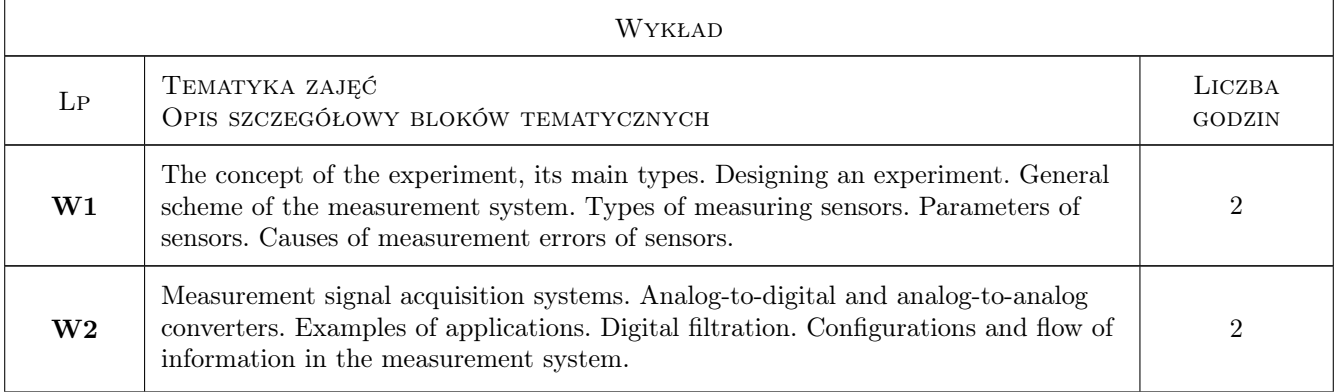

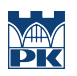

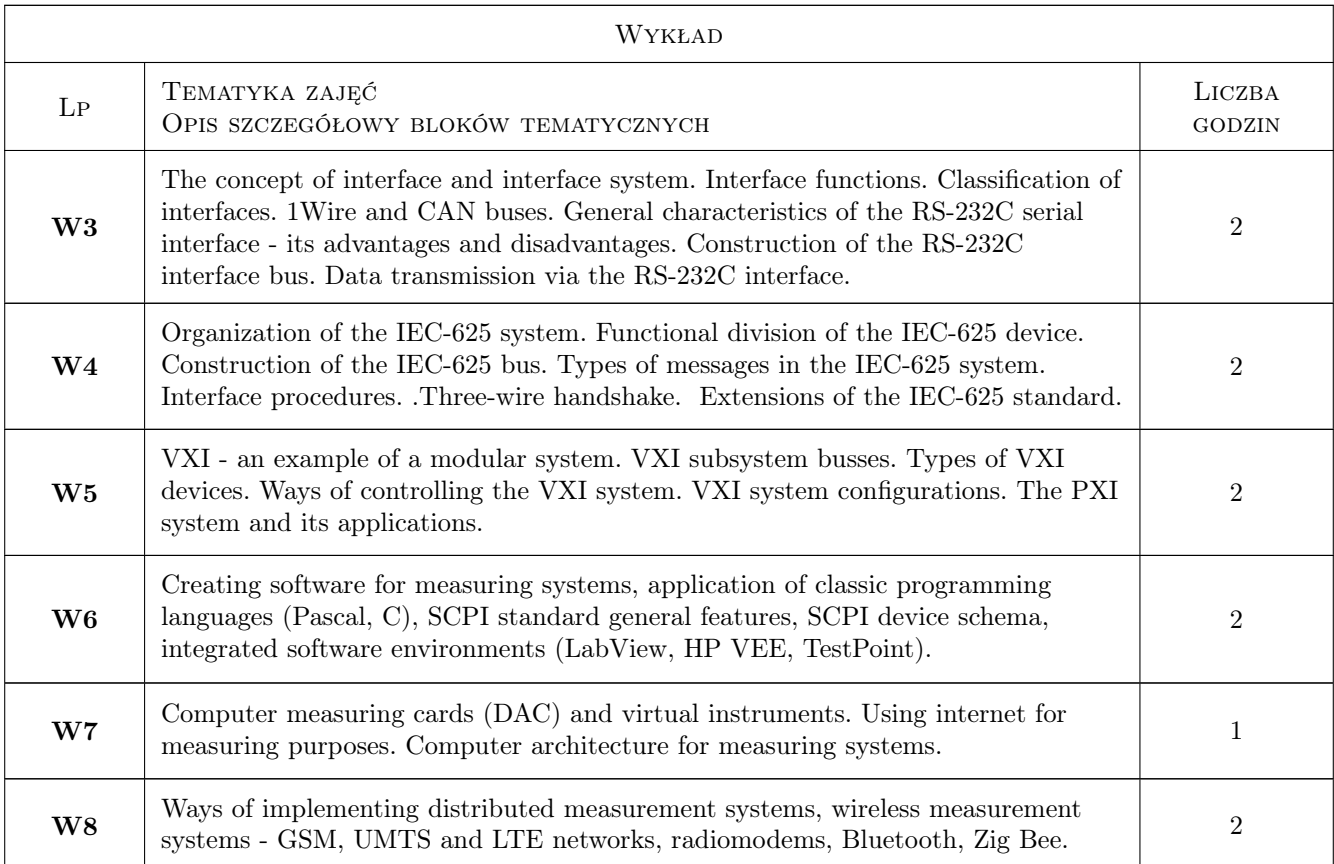

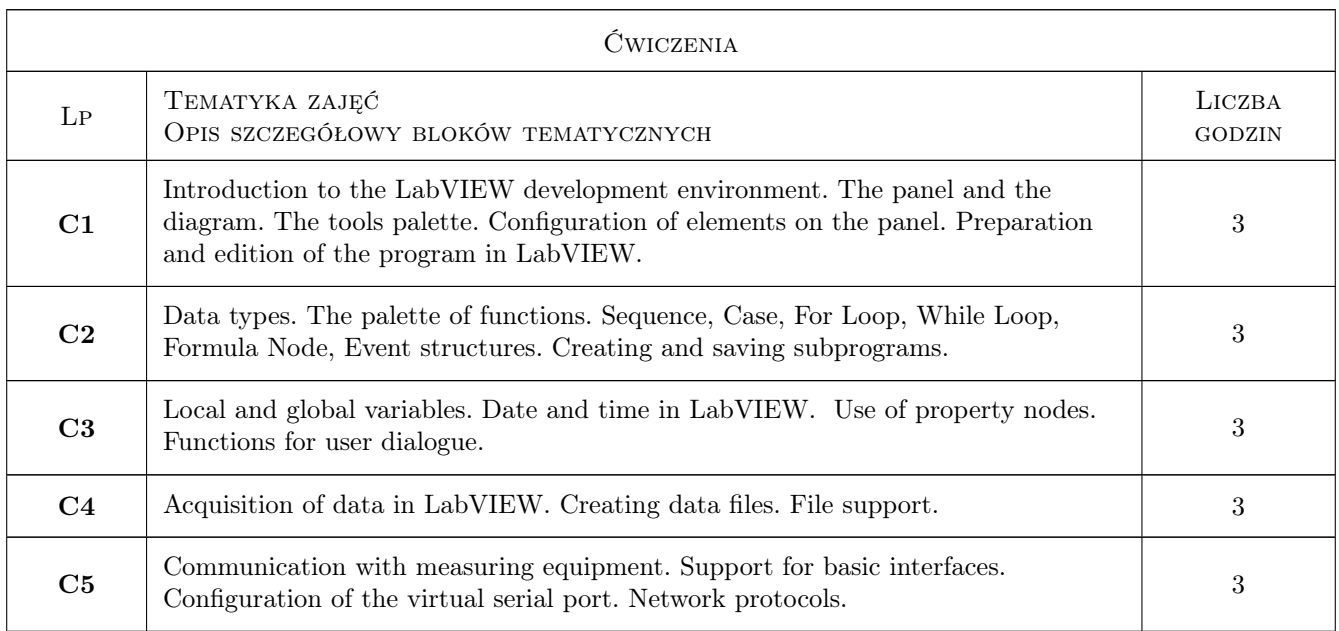

# 7 Narzędzia dydaktyczne

- N1 Wykłady
- N2 Praca w grupach

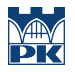

#### N3 Ćwiczenia projektowe

# 8 Obciążenie pracą studenta

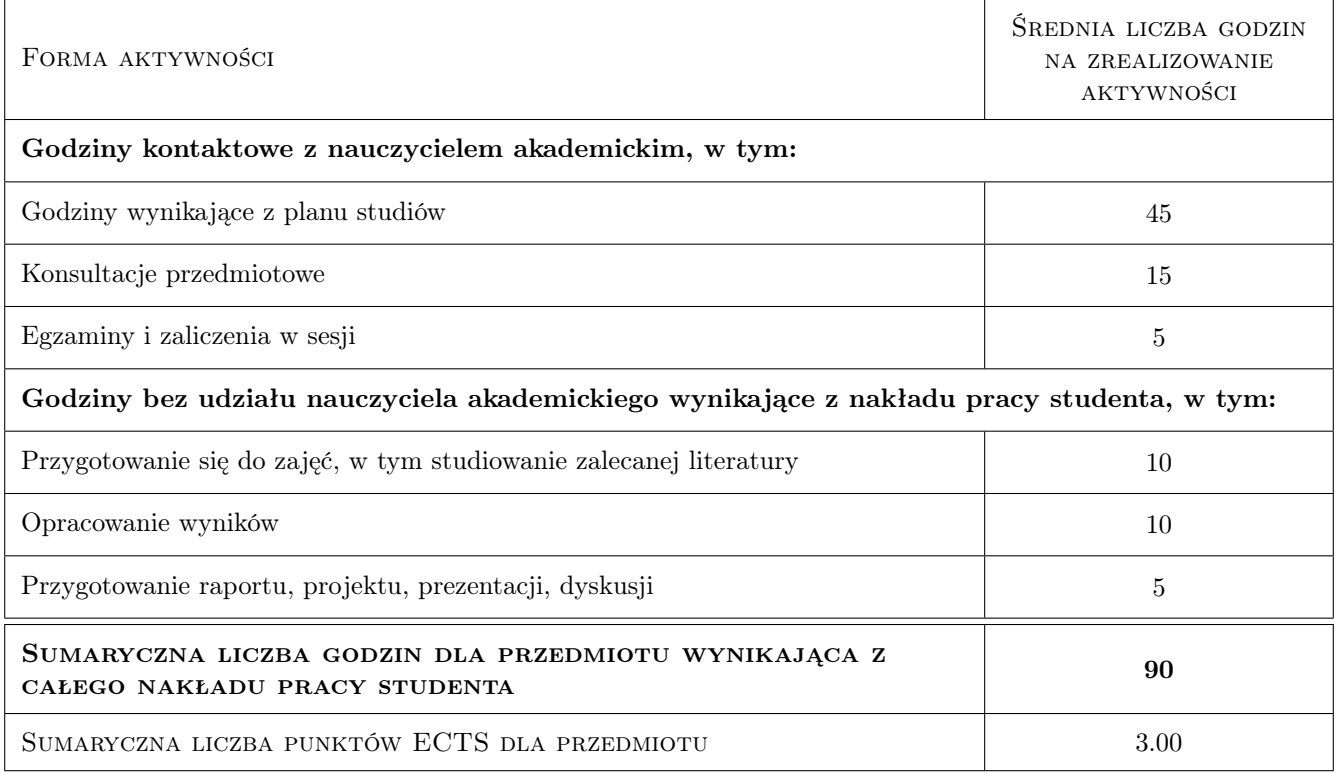

# 9 Sposoby oceny

#### Ocena formująca

- F1 Kolokwium
- F2 Projekt zespołowy
- F3 Egzamin

#### Ocena podsumowująca

P1 Średnia ważona ocen formujących

### Kryteria oceny

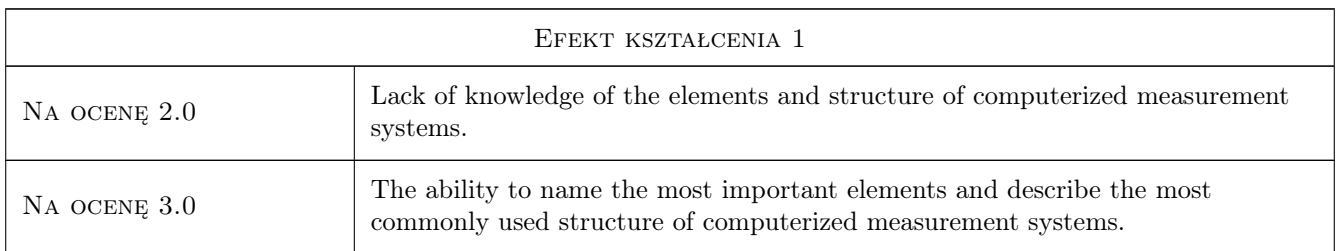

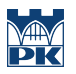

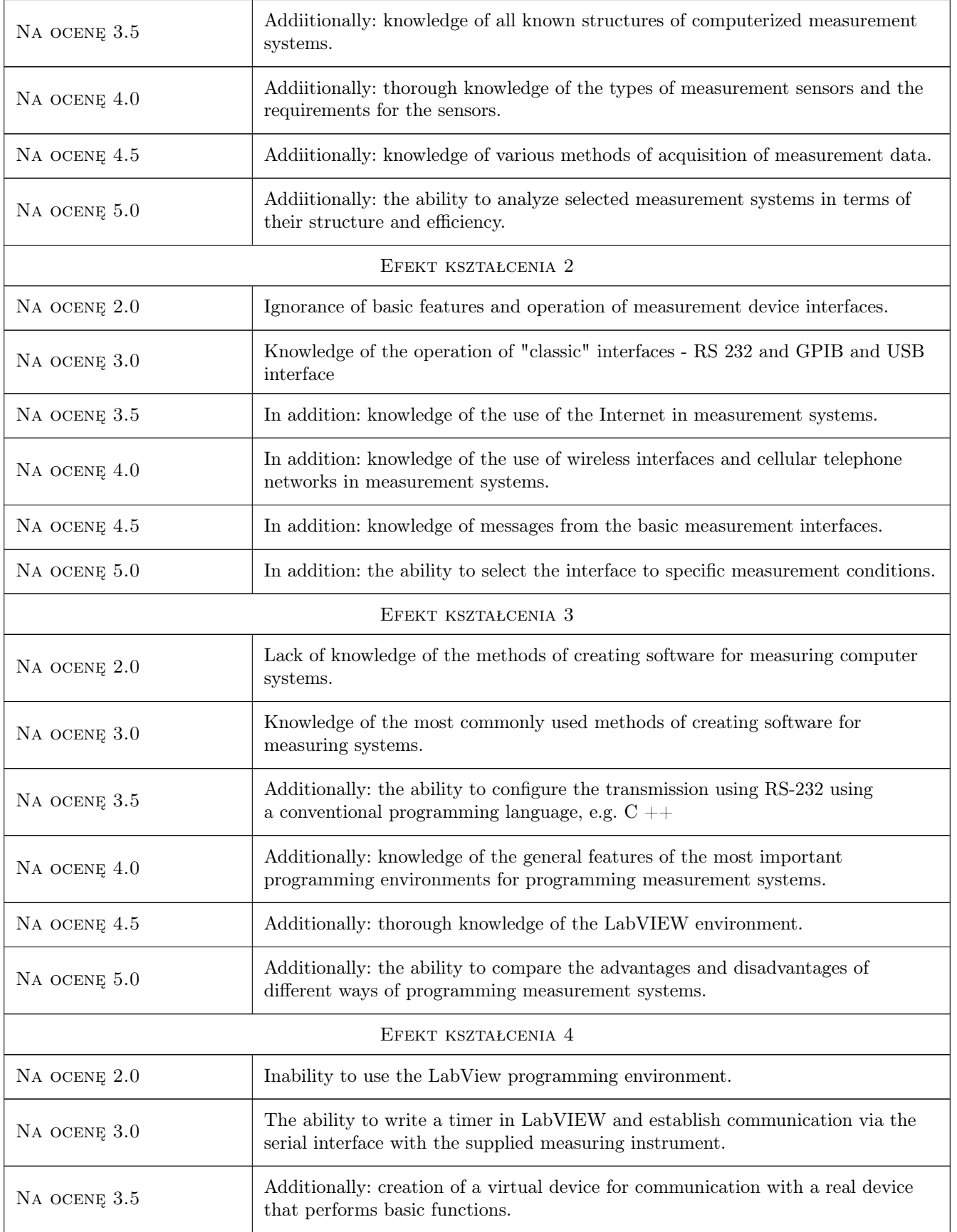

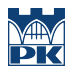

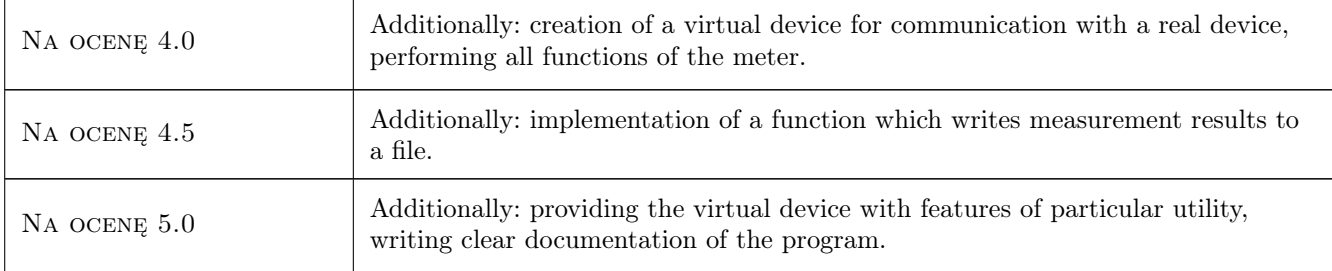

# 10 Macierz realizacji przedmiotu

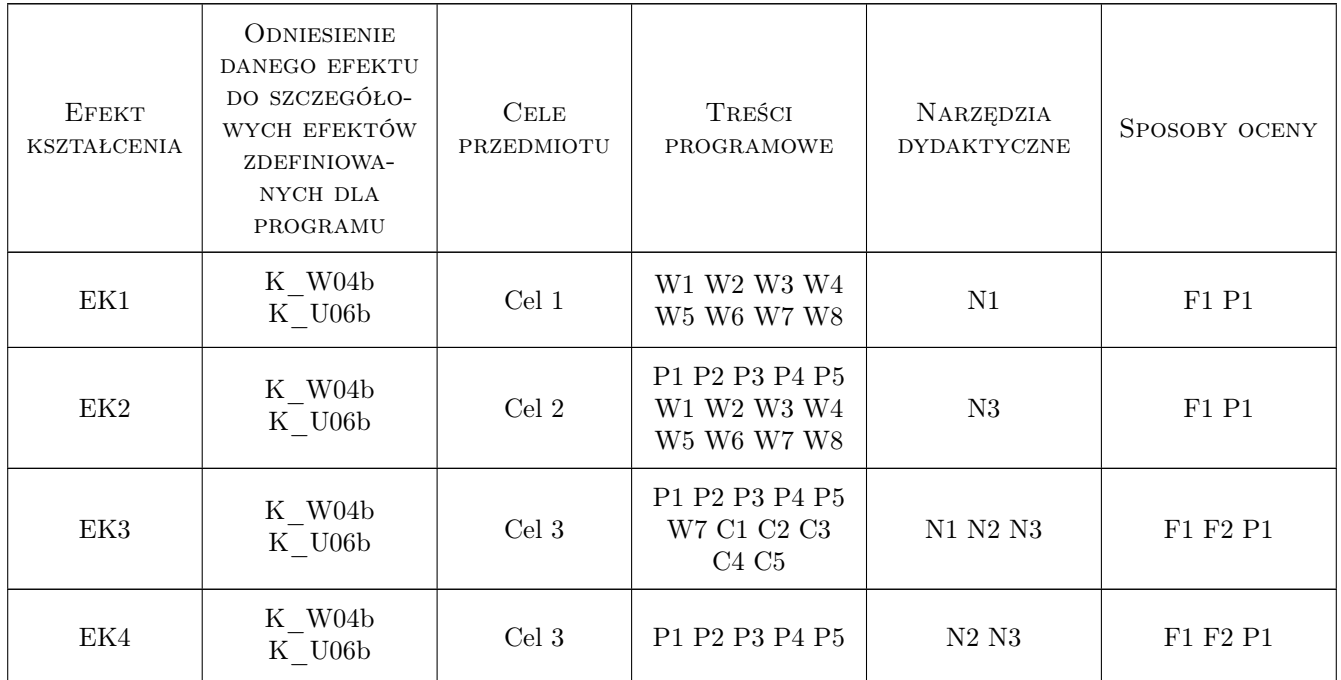

# 11 Wykaz literatury

#### Literatura podstawowa

- [1 ] W. Nawrocki Komputerowe systemy pomiarowe, Warszawa, 2006, WKŁ
- [2 ] D. Świsulski Komputerowa technika pomiarowa, Warszawa, 2005, Agenda Wydawnicza PAK-u
- [3 ] W. Nawrocki Rozproszone systemy pomiarowe, Warszawa, 2006, WKŁ
- [4 ] W. Tłaczała Środowisko LabView w eksperymencie wspomaganym komputerowo, Warszawa, 2002, WNT
- [5 | M. Chruściel Tytuł, Legionowo, 2008, BTC

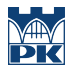

#### Literatura uzupełniająca

[1 ] W. Winiecki — Organizacja komputerowych systemów pomiarowych, Warszawa, 1997, Oficyna Wyd. Polit. Warsz.

#### Literatura dodatkowa

[1 ] Strony internetowe producentów sprzętu pomiarowego i oprogramowania (National Instruments, Keithley , Hewlett-Packard, Dallas Semiconductors itp.)

### 12 Informacje o nauczycielach akademickich

#### Osoba odpowiedzialna za kartę

dr inż. Ryszard Duraj (kontakt: rduraj@pk.edu.pl)

## 13 Zatwierdzenie karty przedmiotu do realizacji

(miejscowość, data) (odpowiedzialny za przedmiot) (dziekan)